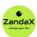

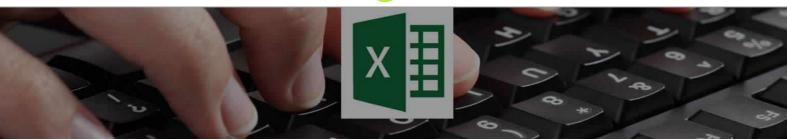

See more at www.zandax.com/courses/excel-vba-introduction

Course information from ZandaX

# **Microsoft Excel VBA Beginners**

## A premier Excel Vba Introduction training course from ZandaX

Course duration: 4 hours of comprehensive content (Revisit, review and revise as often as you want)

## What you'll learn

- ✓ Introduction
- ▼ The Environment
- ✓ VBA as a Language
- ✓ Introducing Macros
- ✓ Introducing Functions
- ✓ Common Keys to VBA
- **✓** Conclusion

## What does our Excel VBA Beginners course cover?

### **Start to Use the Power of VBA**

VBA stands for Visual Basic for Applications and is a programming language developed by Microsoft for use within a host application (e.g. Excel, Access, etc.)

It really does enable you to do things you may not have thought possible, or were too time-consuming to undertake,

This intensive but easy-to-follow training course has been designed for people who want to learn the basics of the Excel VBA programming language, get used to the concepts and methods of VBA programming, and understand (and use) the relevant techniques.

This Excel Vba Introduction skills training course, like all our courses, has been developed over many years of classroom and online delivery. Content has been thoroughly researched and is constantly updated so it's always leading edge. It's completely interactive and is full of practical knowledge and solutions.

Still wondering whether to do the course?

Just think about this: how much would you benefit if you had better Excel vba introduction skills?

## **Course requirements**

The course is designed for existing, experienced users of Excel 2007, 2010, 2013 or 2016 who need to use VBA to automate their spreadsheets.

Delegates should therefore have a solid grounding in, and understanding of, Microsoft Excel to a high level. Familiarity with the content of the Advanced course would be a minimum requirement although the Professional level is ideal.

## **Course content for Microsoft Excel VBA Beginners**

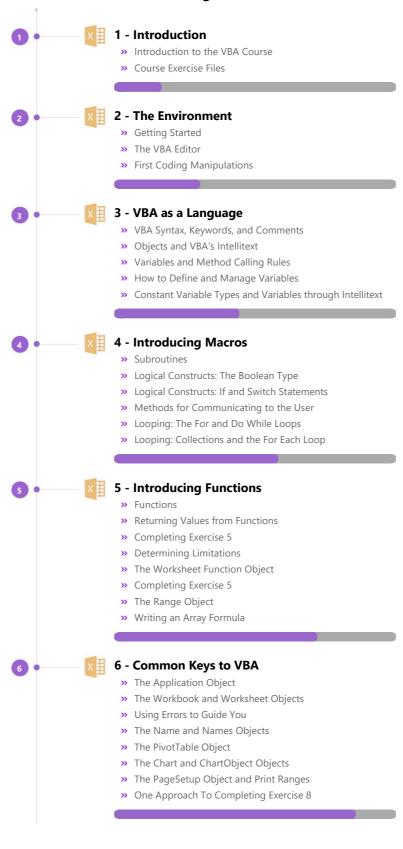

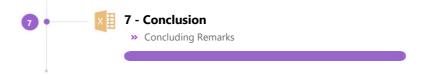

## More about the ZandaX Microsoft Excel VBA Beginners course

### **Learn How to Simplify and Automate Data Analysis**

Are you spending too much of your time performing repetitive and laborious tasks in Excel? Our VBA Introduction course will save you time, by getting you up and running using macros and VBA fast!

We will show you how to create your own VBA programmes to automate complex tasks in Excel, and help you to gain a solid understanding of the main concepts of VBA.

Watch the modules, revisit them time and again ... and have fun with improving your skills!

### **Learning format**

The course is offered as follows:

You'll learn using easy-to-follow on-screen videos which you can pause, re-run and revisit as often as you like, and also through interactive content with short quizzes and questions appropriate to the course subject. You also get accompanying exercises that you can use to reinforce your learning.

The course is arranged into modules, each with several lessons. Refer to the course content for more details on what's covered. This combination of videos and interactive content will enable you to get a thorough understanding of the subject.

### View this course online

Visit our website at <a href="https://www.zandax.com/courses/excel-vba-introduction">www.zandax.com/courses/excel-vba-introduction</a> to view the latest details, including related courses, prices and quantity discounts.

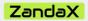

ZandaX – Change Your Life ... Today

All content © ZandaX 2023

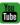

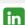

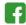

www.zandax.com